## **Xray 3.3.1 Release Notes**

## **1 February 2019**

The Xray team announces the bug fix release of **Xray 3.3.1.**

## Download the latest version

## Bug Fixes in this release

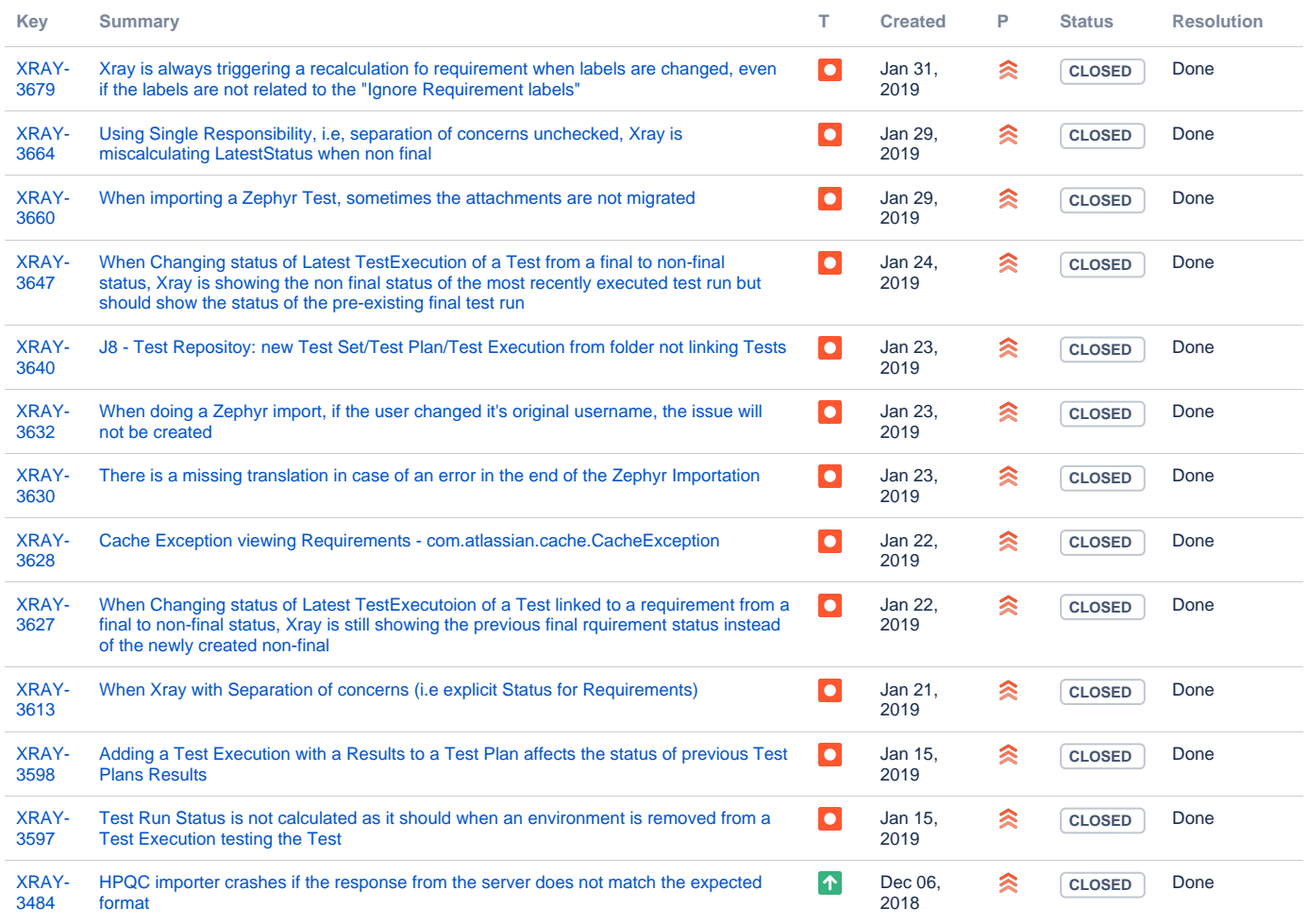

[13 issues](https://jira.getxray.app/secure/IssueNavigator.jspa?reset=true&jqlQuery=issuetype+in+%28bug%2C+improvement%29+and+fixversion+%3D+R3.3.1+and+resolution+is+not+Empty+++&src=confmacro)